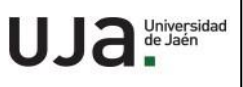

Τ

# **INSTRUCCIONES TÉCNICAS DEL SERVICIO DE GESTIÓN ACADÉMICA**

**Proceso**

PC 09.3 Matrícula

**Fecha última modificación**: V6 10-05-2024

*DENOMINACION:* **I.T.[PC 09.3]-03 REAPERTURA DE EXPEDIENTE POR IMPAGO**

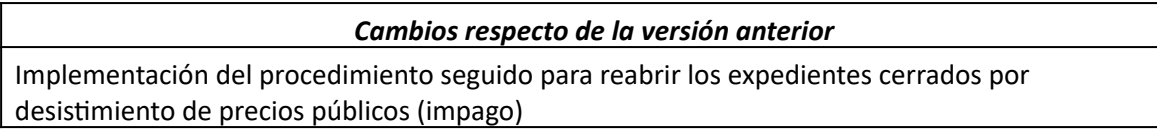

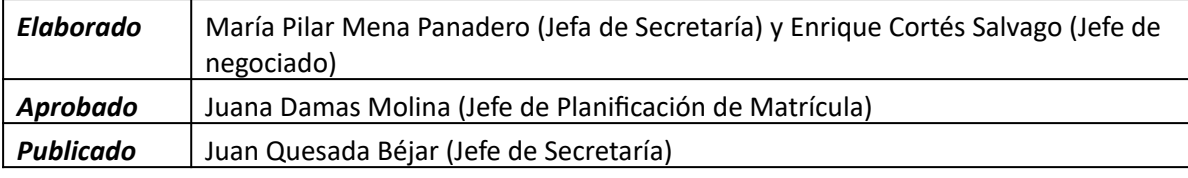

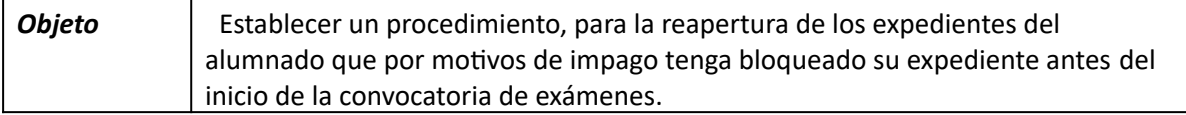

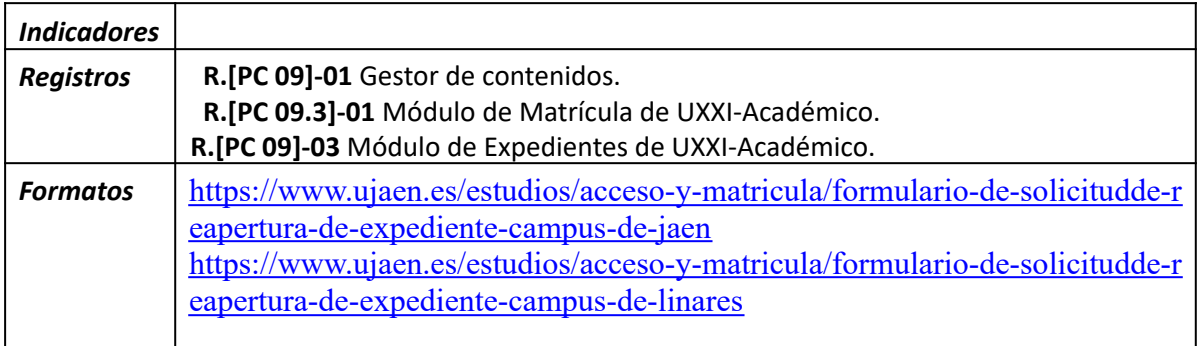

**Normativa** | Normativa de matrícula para los estudios de Grado y Máster en vigor

Quien haya desistido de su solicitud de matrícula podrá subsanar la falta de pago a través del formulario de reapertura de expediente que figura en la web de matrícula de la Universidad de Jaén:

[https://www.ujaen.es/estudios/acceso-y-matricula/matricula-de-grado-ymaster/normativa-e-i](https://www.ujaen.es/estudios/acceso-y-matricula/matricula-de-grado-y-master/normativa-e-informacion-de-matricula/reapertura-de-expediente) [nformacion-de-matricula/reapertura-de-expediente,](https://www.ujaen.es/estudios/acceso-y-matricula/matricula-de-grado-y-master/normativa-e-informacion-de-matricula/reapertura-de-expediente) con excepción del estudiantado de nuevo ingreso cuya baja haya sido comunicada al Distrito Único Andaluz.

Para ello debe abonar la tasa de reapertura, si procede, y la totalidad de la matrícula. Si manifiesta la imposibilidad de pagar el total de la matrícula, y siempre que justifique el motivo alegado, se le podrá realizar un aplazamiento en el pago, siendo imprescindible el abono de la tasa de apertura y también el de todos los recibos vencidos.

Antes de proceder a facilitar la correspondiente carta de pago, es conveniente advertir al estudiantado que la subsanación de pago surtirá efectos en las convocatorias de examen que aún no se hayan celebrado, y siempre que su solicitud se produzca con una antelación de 5 días hábiles al comienzo del periodo oficial de exámenes.

Las cartas de pago se podrán solicitar:

- A través de la ventanilla. En este caso se le facilitará las cartas de pago y se le informará de la necesidad de solicitar la reapertura a través del formulario: [https://www.ujaen.es/estudios/acceso-y-matricula/matricula-de-grado-ymaster/norm](https://www.ujaen.es/estudios/acceso-y-matricula/matricula-de-grado-y-master/normativa-e-informacion-de-matricula/reapertura-de-expediente) [ativa-e-informacion-de-matricula/reapertura-de-expediente](https://www.ujaen.es/estudios/acceso-y-matricula/matricula-de-grado-y-master/normativa-e-informacion-de-matricula/reapertura-de-expediente) , que enviará junto con las cartas de pago abonadas.
- A través del formulario de reapertura de expediente: [https://www.ujaen.es/estudios/acceso-y-matricula/matricula-de-grado-ymaster/norm](https://www.ujaen.es/estudios/acceso-y-matricula/matricula-de-grado-y-master/normativa-e-informacion-de-matricula/reapertura-de-expediente) [ativa-e-informacion-de-matricula/reapertura-de-expediente,e](https://www.ujaen.es/estudios/acceso-y-matricula/matricula-de-grado-y-master/normativa-e-informacion-de-matricula/reapertura-de-expediente)n este caso, las cartas de pago se le enviarán por correo electrónico.

*El texto del correo será el siguiente:*

*"Estimado/a estudiante:*

*Le informamos que su expediente se encuentra cerrado al no haber abonado el recibo que vencía el \_ de \_\_\_\_\_\_, dentro del plazo del que disponía para realizarlo.*

*Para reabrir el expediente, tendrá que justificar el abono del recibo vencido la totalidad del resto de la matrícula, y el de la tasa de reapertura.*

*Se le adjuntan las cartas de pago que tiene que abonar en cualquier sucursal de Caja Rural de Jaén, puesto que ya no puede realizar el pago mediante tarjeta, al tener cerrado el acceso a universidad virtual, y remitirnos copia respondiendo a este correo, para que le podamos reabrir su expediente.*

*MUY IMPORTANTE: según la normativa de matrícula vigente "…Serán incorporados, a las actas de la correspondiente convocatoria de exámenes que aún no se hayan celebrado, siempre que se acredite el pago, con una antelación mínima de cinco días hábiles al comienzo del período oficial de exámenes".*

*Atentamente,*

*RESPUESTA DE PAGO MATRÍCULA*

*Universidad de Jaén Servicio de Gestión Académica*

En el momento en el que se tenga constancia de que un/a estudiante ha abonado los importes adeudados y la tasa de reapertura dentro de los plazos establecidos, se procederá a la activación de la matrícula, aunque no se haya solicitado por parte del/la estudiante.

Una vez que se haya producido la reapertura de expediente, se le comunicará al/ a la estudiante su apertura a través del correo electrónico que haya indicado en su petición de reapertura de expediente, con el siguiente mensaje:

## *Estimado/a estudiante;*

*Le comunicamos que le hemos reabierto su expediente, tras comprobar el pago total de su matrícula y el de la tasa de reapertura.*

*Podrá volver a acceder con su usuario y contraseña pasadas un par de horas desde la emisión de este correo.*

*Si tiene problemas para acceder a Platea, póngase en contacto con el correo que da soporte a la plataforma: [sopdv@ujaen.es](mailto:sopdv@ujaen.es)*

#### *Atentamente,*

## *RESPUESTA DE PAGO MATRÍCULA*

*Universidad de Jaén Servicio de Gestión Académica*

No se admitirán solicitudes de los procesos de reapertura, si se presentan a través de medios distintos al formulario establecido*.*

### **Procedimiento de reapertura de matrícula y apertura del expediente:**

A continuación, señalamos los pasos a seguir:

La desanulación de la matrícula la haremos desde el módulo Matrícula > Control > Gestión de matrícula > Desanulación, y pulsaremos el botón Desanul. mat. Hay que tener cuidado con el Plan a desanular, ya que, en la pantalla, una vez que realicemos la búsqueda del estudiante por DNI, nos irán apareciendo cada una de las titulaciones que ha cursado.